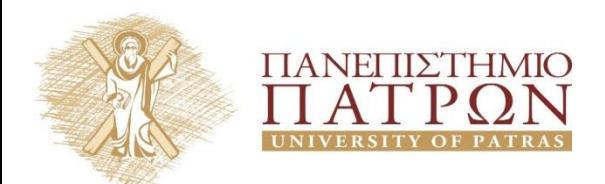

**ANOIKTA <sup>ακαδημαϊκά</sup>Γ** 

# **Εισαγωγή στους Αλγορίθμους**

## **Φροντιστήριο 7**

Διδάσκων Χρήστος Ζαρολιάγκης Καθηγητής Τμήμα Μηχανικών Η/Υ & Πληροφορικής Πανεπιστήμιο Πατρών Email: [zaro@ceid.upatras.gr](mailto:zaro@ceid.upatras.gr)

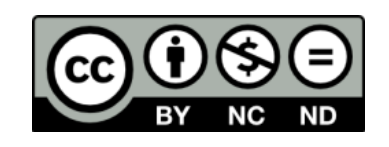

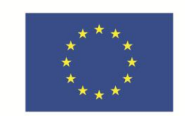

Ευρωπαϊκή Ένωση παϊκό Κοινωνικό Ταμείο Με τη συγχρηματοδότηση της Ελλάδας και της Ευρωπαϊκής Ένωσης

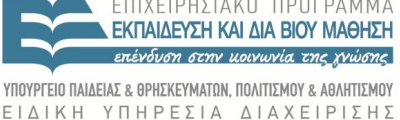

## **Άδειες Χρήσης**

- Το παρόν εκπαιδευτικό υλικό υπόκειται σε άδειες χρήσης Creative Commons.
- Για εκπαιδευτικό υλικό, όπως εικόνες, που υπόκειται σε άλλου τύπου άδειας χρήσης, η άδεια χρήσης αναφέρεται ρητώς.

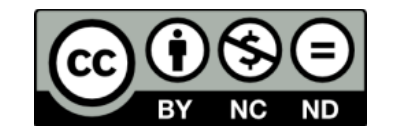

## **Χρηματοδότηση**

- Το παρόν εκπαιδευτικό υλικό έχει αναπτυχθεί στα πλαίσια του εκπαιδευτικού έργου του διδάσκοντα.
- Το έργο «**Ανοικτά Ακαδημαϊκά Μαθήματα στο Πανεπιστήμιο Πατρών**» έχει χρηματοδοτήσει μόνο τη αναδιαμόρφωση του εκπαιδευτικού υλικού.
- Το έργο υλοποιείται στο πλαίσιο του Επιχειρησιακού Προγράμματος «Εκπαίδευση και Δια Βίου Μάθηση» και συγχρηματοδοτείται από την Ευρωπαϊκή Ένωση (Ευρωπαϊκό Κοινωνικό Ταμείο) και από εθνικούς πόρους.

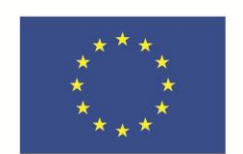

Ευρωπαϊκή Ένωση Ευρωπαϊκό Κοινωνικό Ταμείο

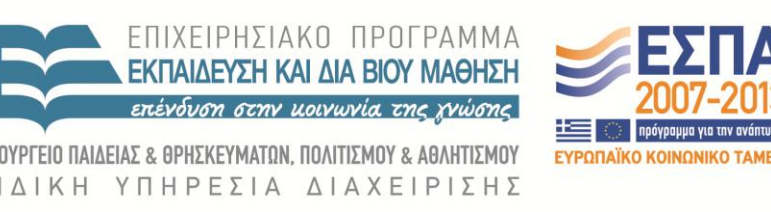

Με τη συγχρηματοδότηση της Ελλάδας και της Ευρωπαϊκής Ένωσης

# **Διάτρεξη Γραφήματος**

## **Αναζήτηση πρώτα κατά Πλάτος (BFS)**

BFS διαισθητικά. Εξερεύνηση από τον s με προτεραιότητα «πλάτους», δηλ. προς όλες τις πιθανές κατευθύνσεις, προσθέτοντας κόμβους ένα "επίπεδο" κάθε φορά.

$$
s \left( \begin{array}{ccc} 1 & \cdots & 1 \\ 1 & \cdots & 1 \\ 1 & \cdots & 1 \end{array} \right)
$$

Ο αλγόριθμος BFS.

- $L_0 = \{ s \}.$
- $\mathsf{L}_1$  = όλοι οι γείτονες του  $\mathsf{L}_0.$
- .  $\mathsf{L}_2$  = όλοι οι κόμβοι που δεν ανήκουν στο  $\mathsf{L}_0$  ή στο  $\mathsf{L}_1$ , και έχουν μια ακμή προς ένα κόμβο στο  $\mathsf{L}_1$ .
- $L_{i+1}$  = όλοι οι κόμβοι που δεν ανήκουν σε ένα προηγούμενο επίπεδο, και έχουν μια ακμή προς ένα κόμβο στο L<sub>i</sub>.

Ιδιότητα. Για κάθε i, το L<sup>i</sup> αποτελείται από όλους τους κόμβους σε απόσταση ακριβώς i από τον s. Υπάρχει διαδρομή από τον s στον t αν και μόνο αν ο t εμφανίζεται σε κάποιο επίπεδο.

#### **Αναζήτηση πρώτα κατά Πλάτος (BFS)**

```
 
BFS(s){
  forall v e V {Discovered(v)=false; \pi[v]=0;}
   Discovered(s)= true;
   L[0]={s}; i=0; // T = Ø
   while L[i]≠ Ø {
      αρχικοποίηση κενής λίστας L[i+1]
       forall u ∈ L[i] {
          forall (u,v) ∈ E {
            if Discovered(v)=false then {
              Discovered(v)=true;
              \pi[\nu] = u; // T = T U(u,v)L[i+1] = L[i+1] \cup \{v\} }
        }
       }
  i = i + 1}
```
## **Αναζήτηση πρώτα κατά Βάθος (DFS)**

DFS διαισθητικά. Εξερεύνηση από κάποιον κόμβο u με προτεραιότητα «βάθους»: ακολουθούμε ακμή (u,v), ανακαλύπτοντας τον v, μετά ακολουθούμε ακμή (v,z), ανακαλύπτοντας τον z, κοκ.

Ο αλγόριθμος DFS (R: σύνολο κόμβων που έχουν ανακαλυφθεί). DFS(*u*) : Σημείωσε ότι το u "Εξερευνήθηκε" και πρόσθεσε το *u* στην *R* **For** κάθε ακμή (*u*, *v*) πο υ <sup>π</sup>ρόσκειται στον κόμβο *<sup>u</sup>* **IOFS(u):**<br>Σημείωσε ότι το u "Εξερευνήθηκε" και πρόσθεσε το u στην R<br>**For** κάθε ακμή (u, v) που πρόσκειται στον κόμβο u<br>**If** ο κόμβος v δεν έχει σημειωθεί ότι "Εξερευνήθηκε" **then**  Κάλεσε αναδρομικά την DFS(*v*) **Endif Endfor**

#### **Αναζήτηση πρώτα κατά Βάθος (DFS)**

```
DFS(G){
for all <b>u</b> \in V {Discovered(u)=false; \pi[u]=0;}
t=0; // καθολικός μετρητής χρόνου
forall u ∈ V {if Discovered(u)=false then DFS-Visit(u)}
}
DFS-Visit(u)
Discovered(u)= true; t=t+1; d[u]=t; // χρόνος ανακάλυψης
forall (u,v) ∈ E {
      if Discovered(v)=false then {
             Discovered(v)=true;
             π[v] = u; // T = T ⋃(u,v) 
             DFS-Visit(v);
      }
 }
 t = t + 1;
f[u] = t; // χρόνος εγκατάλειψης
}
```
## **Αναζήτηση πρώτα κατά Βάθος (DFS)**

## Άσκηση 1:

Στο κατευθυνόμενο γράφημα του παρακάτω σχήματος να δώσετε τους χρόνους ανακάλυψης (πρώτης επίσκεψης) και εγκατάλειψης σε μία Αναζήτηση Πρώτα κατά Βάθος (ΑΠΒ), η οποία αρχίζει από την κορυφή e. Οι χρόνοι να γραφούν πάνω στο σχήμα, στο εσωτερικό κάθε κορυφής, αριστερά ο χρόνος ανακάλυψης και δεξιά ο χρόνος εγκατάλειψης.

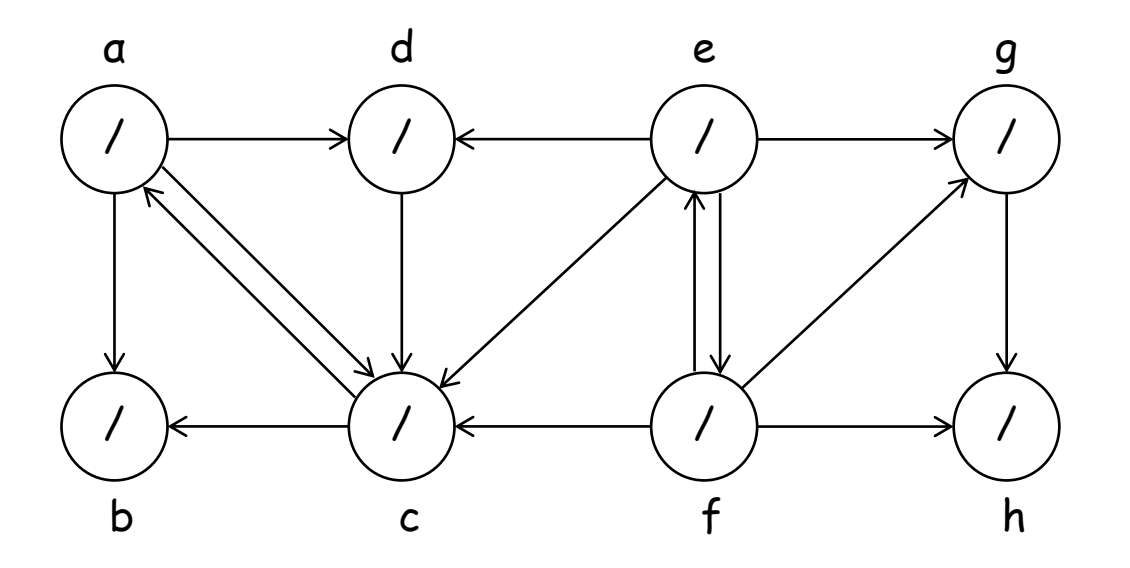

## **Αναζήτηση πρώτα κατά Πλάτος (BFS)**

## Άσκηση 2:

Στο μη κατευθυνόμενο γράφημα του παρακάτω σχήματος να δώσετε το επίπεδο (level) κάθε κόμβου σε μία Αναζήτηση Πρώτα κατά Πλάτος (ΑΠΠ), η οποία αρχίζει από την κορυφή e.

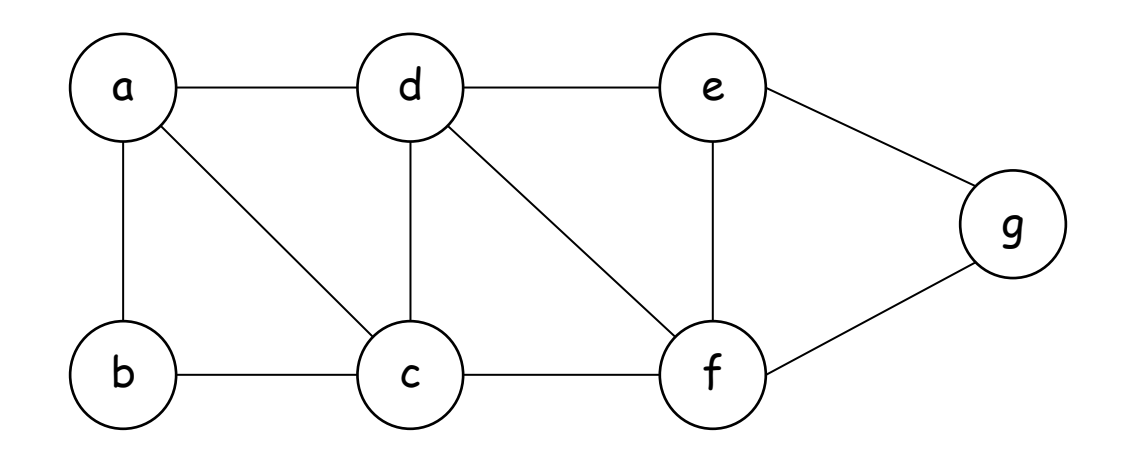

## **Τοπολογική Διάταξη**

### **Τοπολογική Διάταξη**

Ορισμός. Μια τοπολογική διάταξη ενός κατευθυνόμενου γραφήματος G = (V, E) είναι μια διάταξη των κόμβων του ν<sub>1</sub>, ν<sub>2</sub>, …, ν<sub>n</sub> τέτοια ώστε ∀ (ν<sub>i</sub>, ν<sub>j</sub>) να ισχύει i < j.

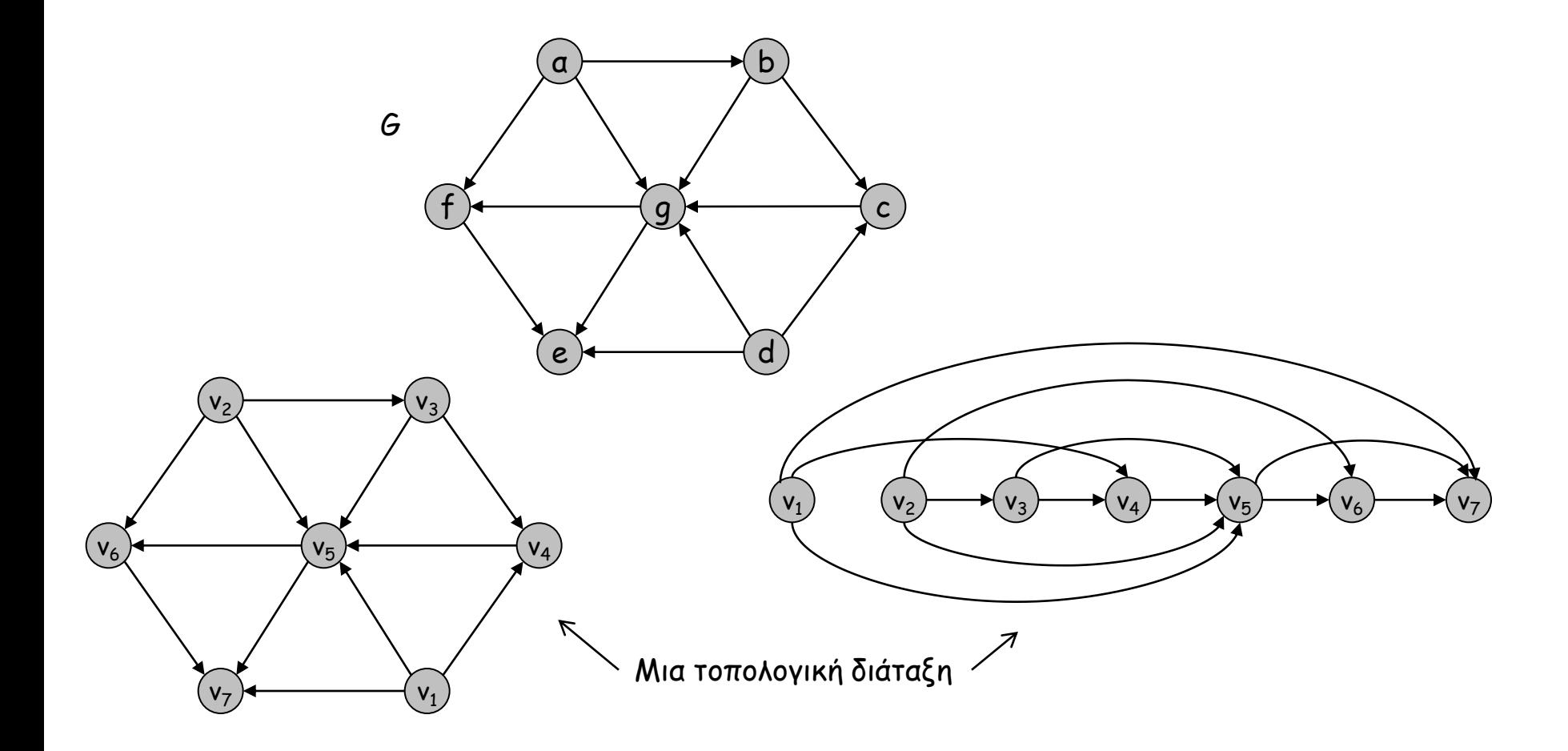

#### **Κατευθυνόμενα Ακυκλικά Γραφήματα (DAG) & Τοπολογική Διάταξη**

Ορισμός. Ένα DAG είναι ένα κατευθυνόμενο γράφημα που δεν περιέχει κύκλους.

Θεώρημα. Ένα κατευθυνόμενο γράφημα έχει τοπολογική διάταξη αν και μόνο αν είναι DAG.

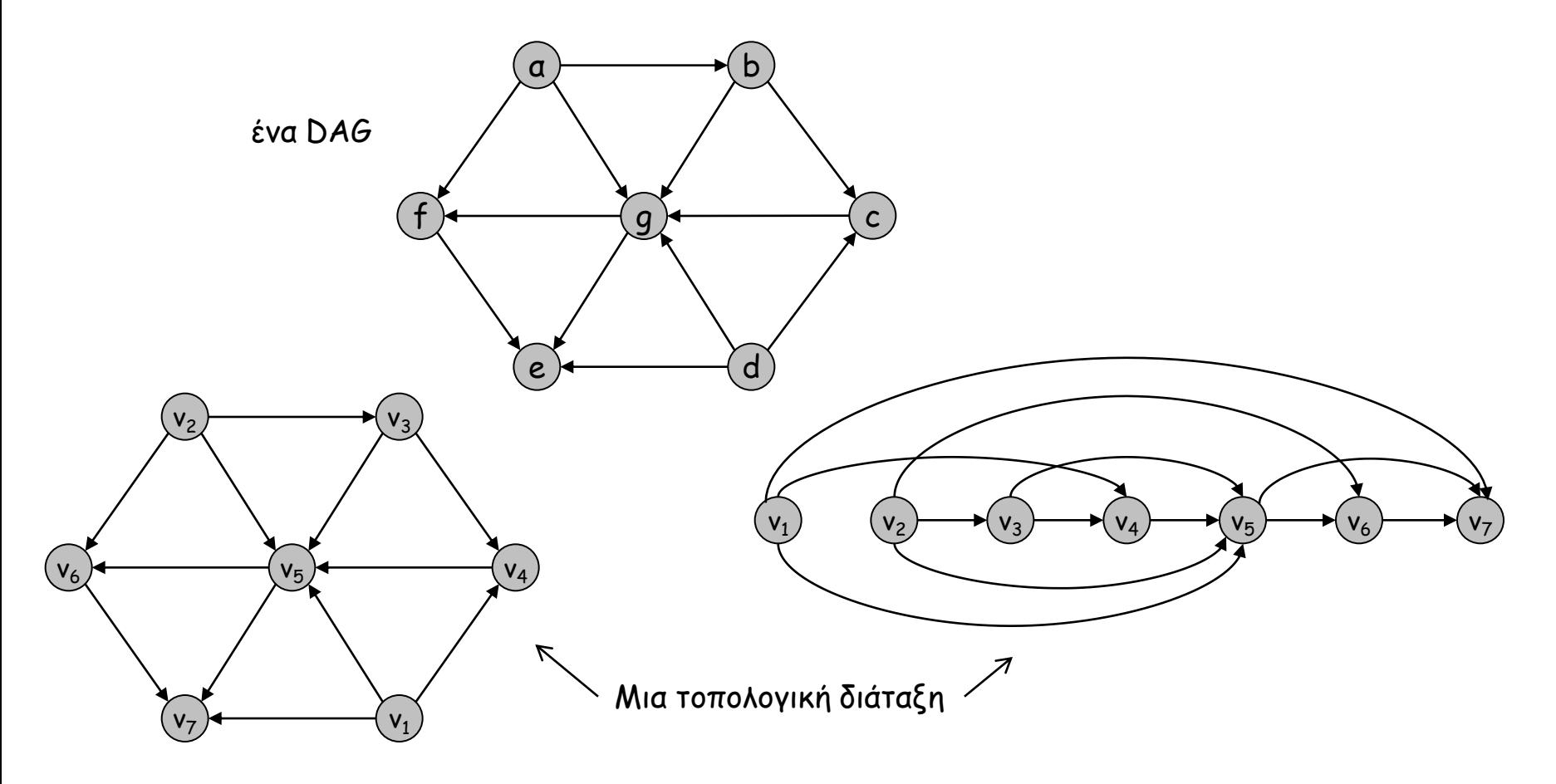

## **Αλγόριθμος Τοπολογικής Διάταξης**

Για τον υπολογισμό μιας τοπολογικής διάταξης του G: Βρες έναν κόμβο ν χωρίς εισερχόμενες ακμές και τοποθέτησέ τον στην πρώτη θέση. Αν ∄ τέτοιος κόμβος, τότε το G έχει κύκλο. Διέγραψε τον *ν* από το G Υπολόγισε αναδρομικά μια τοπολογική διάταξη του G - {v} και πρόσθεσε αυτή τη διάταξη μετά τον κόμβο ν

## **Τοπολογική Διάταξη**

#### Άσκηση 3:

Βρείτε μια τοπολογική διάταξη (εάν υπάρχει) των παρακάτω κατευθυνόμενων γραφημάτων:

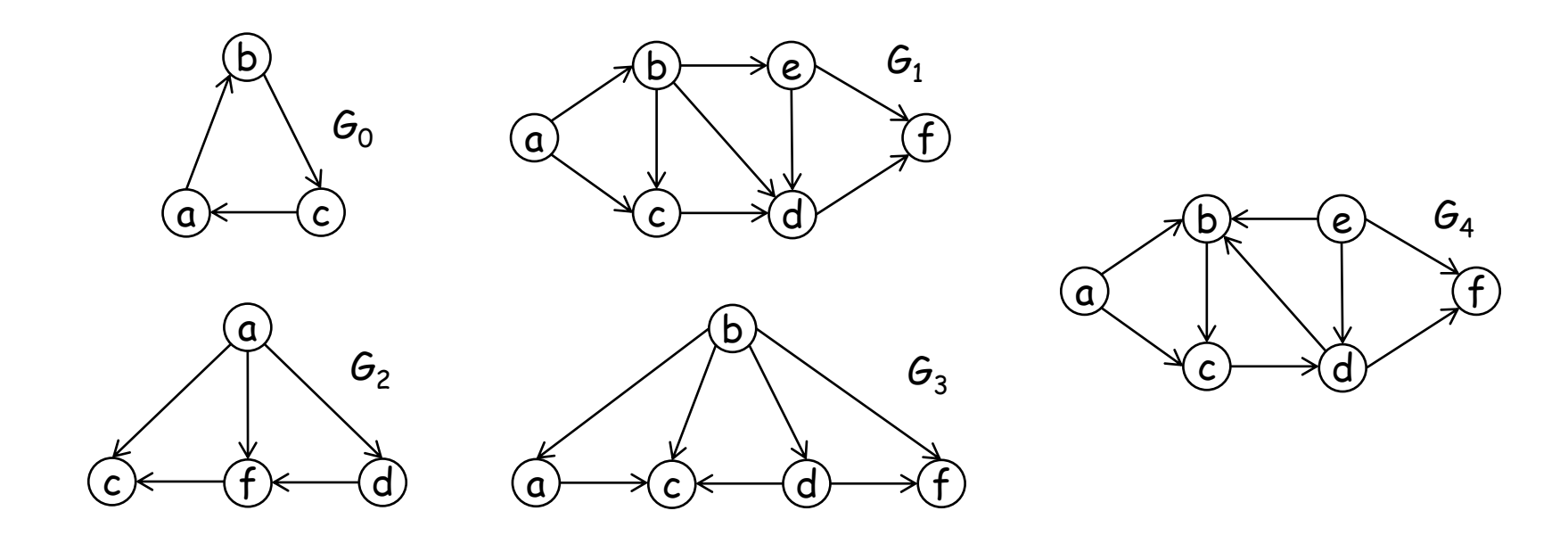

## **Συντομότερες Διαδρομές**

#### **Πρόβλημα Συντομότερης Διαδρομής**

Δίκτυο συντομότερων διαδρομών.

- Κατευθυνόμενο γράφημα G = (V, E)
- Αφετηρία s, προορισμός t
- $\ell$ <sub>e</sub> ≡  $\ell$ (e) ≥ 0 : κόστος της ακμής e
- $\ell$  (P) =  $\Sigma_{e}$ <sub>e F</sub>  $\ell$ (e) : κόστος διαδρομής P

Πρόβλημα συντομότερης διαδρομής s-t : βρείτε τη συντομότερη (κατευθυνόμενη) διαδρομή από τον s στον t. Κόστος συντομότερης s-t διαδρομής ≡ δ(s,t)

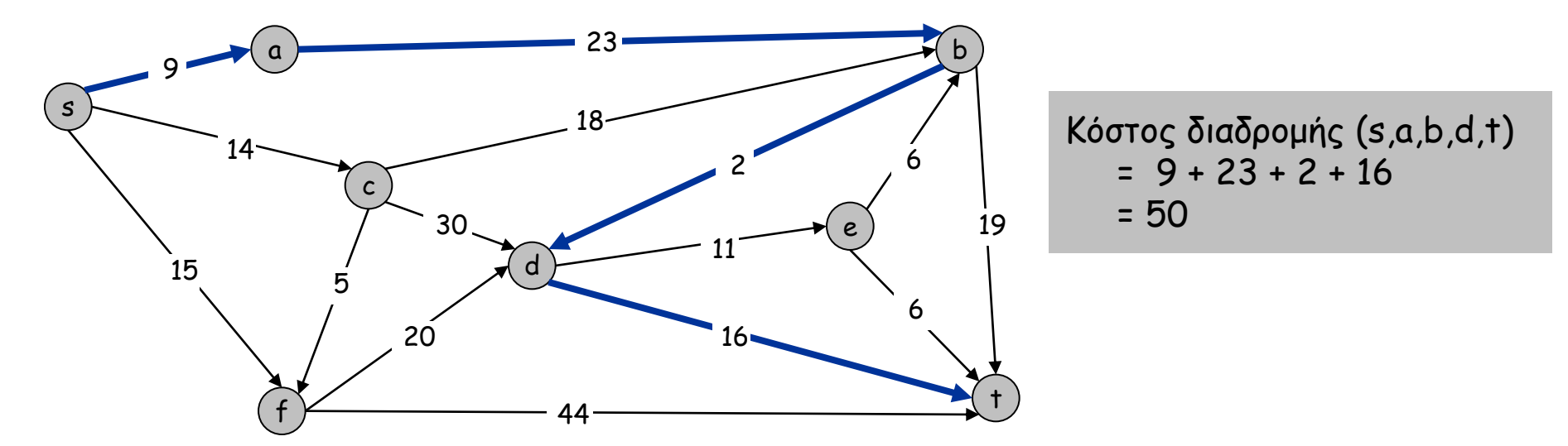

#### **Αλγόριθμος Dijkstra**

- Διατήρηση ετικέτας d(v), ∀ v ∈ V (απόσταση v από s)
- $\Delta$ ιατήρηση συνόλων S (κόμβοι u  $\in$  S με d(u) = δ(s,u)) και S' = V – S (κόμβοι v ∈ S' με d(v) ≥ δ(s,v))
- Αρχικά S = Ø, S' = V, d(s) = 0.
- Επαναληπτικά, διάλεξε τον κόμβο ν  $\in$  S' με την ελάχιστη προσωρινή ετικέτα d(v), διέγραψε τον από το S' και πρόσθεσέ τον στο S
	- $-\forall$  (v,z)  $\in$  E: if d(z) > d(v) +  $\ell$ (v,z) then d(z) = d(v) +  $\ell$ (v,z)

## **Συντομότερες Διαδρομές**

## Άσκηση 4:

Στο παρακάτω κατευθυνόμενο γράφημα να βρείτε αποστάσεις (κόστη συντομότερων διαδρομών) από την κορυφή s προς όλες τις υπόλοιπες κορυφές εφαρμόζοντας τον αλγόριθμο του Dijkstra. Η απάντησή σας πρέπει να περιλαμβάνει ένα πίνακα συμπληρώνοντας: α) τις κορυφές με την σειρά κατά την οποία οριστικοποιούνται («μονιμοποιούνται») από τον αλγόριθμο και (β) τις προσωρινές τιμές του d(u) κάθε κορυφής μέχρι την οριστικοποίησή τους.

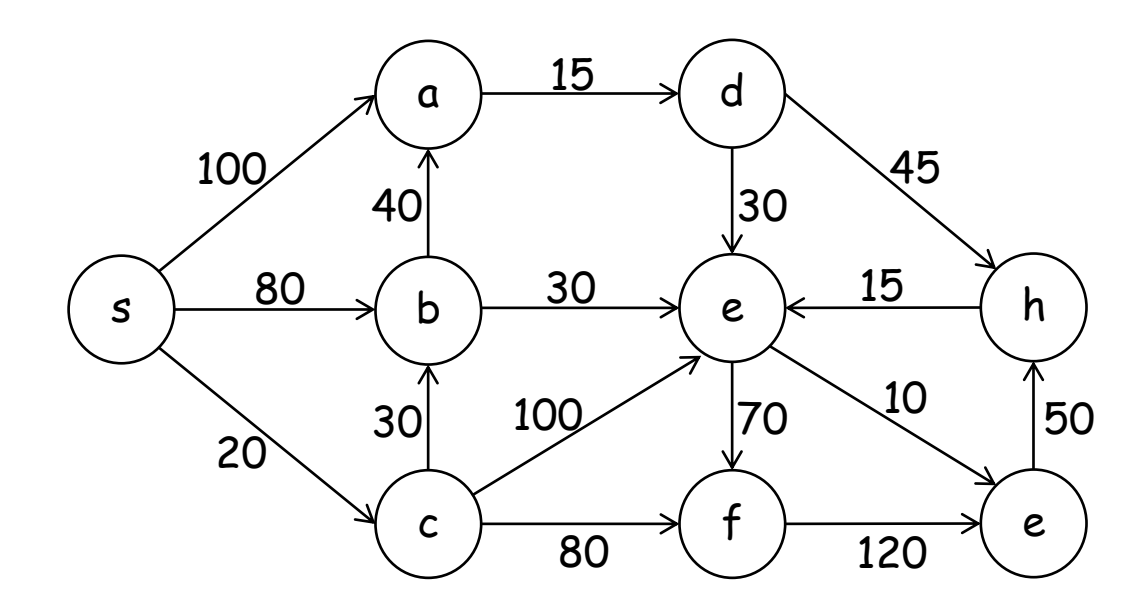

## **Δυαδικός σωρός**

# **Σωρός (Heap)**

Ορισμός: ισοστασθμισμένο δυαδικό δένδρο.

Συνδυάζει πλεονεκτήματα ταξινομημένου πίνακα και λίστας.

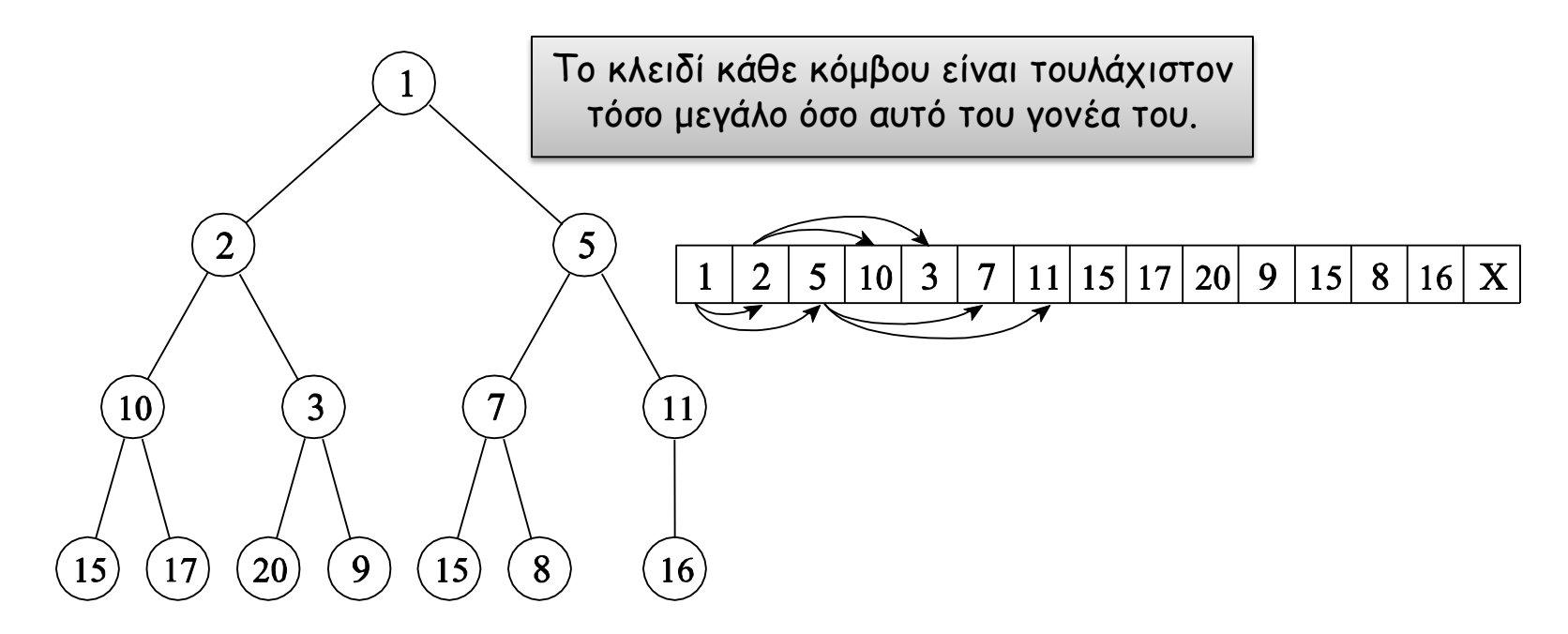

Διάταξη σωρού: για κάθε στοιχείο v, σε έναν κόμβο i, το στοιχείο w στο γονέα του i ικανοποιεί τη σχέση: key(w)  $\leq$  key(v)

Για κάθε κόμβο στη θέση i: parent(i) = Li/2˩, leftChild(i) = 2i, rightChild(i) = 2i+1

## **Η διαδικασία Heapify-up**

Στόχος: διόρθωση ενός σχεδόν σωρού με μετακίνηση ενός στοιχείου προς τη ρίζα Σχεδόν σωρός με πολύ μικρό κλειδί στη θέση H[i] : το στοιχείο v στη θέση i, έχει πολύ μικρό κλειδί H[i], που πιθανόν παραβιάζει την ιδιότητα διάταξης σωρού.

```
Heapify-up(H, i):<br>\begin{aligned} \mathsf{Tf} &\neq j > 1 \end{aligned} then
\frac{2}{\text{Heapify-up(H, i)}}<br>If i > 1 then
   If i > 1 then<br>
έστω j = parent(i) = \lfloor i/2 \rfloor If key[H[i]] < key[H[j]] then
             Κάνε εναλλαγή των στοιχείων H[i] και H[j]
εστω j = parent(1<br>If key[H[i]] < key<br>Κάνε εναλλαγή τα<br>Heapify-up(H, j)
      Endif
    Endif
```
#### Χρόνος Heapify-up: Ο(log n)

Εισαγωγή στοιχείου: τοποθέτηση του νέου στοιχείου ως τελευταίο στον σωρό και κλήση της Heapify-up. Χρόνος: O(log n)

#### **Η διαδικασία Heapify-down**

Στόχος: διόρθωση ενός σχεδόν σωρού με μετακίνηση ενός στοιχείου προς τa φύλλα Σχεδόν σωρός με πολύ μεγάλο κλειδί στη θέση H[i]: το στοιχείο v στη θέση i, έχει πολύ μεγάλο κλειδί H[i], που πιθανόν παραβιάζει την ιδιότητα διάταξης σωρού.

```
Heapify-down(H, i):
Έστω n = \text{length}(H)<br>
If 2i > n then<br>
Τερμάτισε με αμε<br>
Else if 2i < n then<br>
Έστω left = 2i
I Heapify-down(H,<br>Έστω n = lengt<br>If 2i > n then<br>Τερμάτισε μα
  If 2i > n then<br>
Tερμάτισε με αμετάβλητο H<br>
Else if 2i < n then
 Έστω left = 2i, και right = 2i+1
   Έστω j ο δείκτης που ελαχιστοποιεί τα key[H[left]] και key[H[right]]<br>Else if 2i = n then
Else if 2i < n then<br>
EOTW left = 2i, A<br>
EOTW j 0 δείκτης<br>
Else if 2i = n then<br>
EOTY i = 2i Έστω j = 2i
   Endif
   If key[H[i]] < key[H[i]] then
         Κάνε εναλλαγή των στοιχείων πίνακα H[i] και H[j]
         Heapify-down(H, j)
    Endif
```
Χρόνος Heapify-down: Ο(log n)

Διαγραφή στοιχείου v: αντικατάσταση του v με το τελευταίο στοιχείο του σωρού και κλήση της Heapify-down. Χρόνος: O(log n)

## **Κατασκευή Σωρού**

## Άσκηση 5:

Δίνεται το διάνυσμα Α = [45, 10, 15, 5, 37, 8, 1, 19, 20, 7]. Εκτελέστε αναλυτικά τον αλγόριθμο κατασκευής σωρού.

# **Τέλος Φροντιστηρίου**

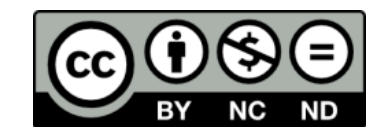

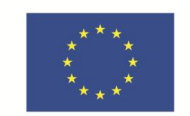

**Ευρωπαϊκή Ένωση**<br><sub>Ευρωπαϊκό Κοινωνικό Ταμείο</sub>

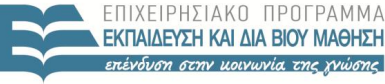

ΥΠΟΥΡΓΕΙΟ ΠΑΙΔΕΙΑΣ & ΘΡΗΣΚΕΥΜΑΤΩΝ, ΠΟΛΙΤΙΣΜΟΥ **& ΑΘΛΗΤΙΣΜΟΥ** ΕΙΔΙΚΗ ΥΠΗΡΕΣΙΑ ΔΙΑΧΕΙΡΙΣΗΣ

Με τη συγχρηματοδότηση της Ελλάδας και της Ευρωπαϊκής Ένωσης

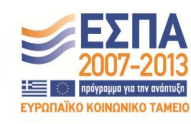

**Σημείωμα Ιστορικού Εκδόσεων Έργου**

Το παρόν έργο αποτελεί την έκδοση 1.0.

## **Σημείωμα Αναφοράς**

Copyright Πανεπιστήμιο Πατρών, Χρήστος Ζαρολιάγκης, 2014. «Εισαγωγή στους Αλγορίθμους». Έκδοση: 1.0. Πάτρα 2014. Διαθέσιμο από τη δικτυακή διεύθυνση:

https://eclass.upatras.gr/courses/CEID1083

## **Σημείωμα Αδειοδότησης**

Το παρόν υλικό διατίθεται με τους όρους της άδειας χρήσης Creative Commons Αναφορά, Μη Εμπορική Χρήση, Όχι Παράγωγα Έργα 4.0 [1] ή μεταγενέστερη, Διεθνής Έκδοση. Εξαιρούνται τα αυτοτελή έργα τρίτων π.χ. φωτογραφίες, διαγράμματα κ.λ.π., τα οποία εμπεριέχονται σε αυτό.

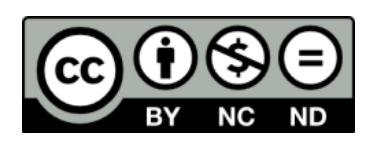

[1] http://creativecommons.org/licenses/by-nc-nd/4.0/

Ως **Μη Εμπορική** ορίζεται η χρήση:

- που δεν περιλαμβάνει άμεσο ή έμμεσο οικονομικό όφελος από την χρήση του έργου, για το διανομέα του έργου και αδειοδόχο
- που δεν περιλαμβάνει οικονομική συναλλαγή ως προϋπόθεση για τη χρήση ή πρόσβαση στο έργο
- που δεν προσπορίζει στο διανομέα του έργου και αδειοδόχο έμμεσο οικονομικό όφελος (π.χ. διαφημίσεις) από την προβολή του έργου σε διαδικτυακό τόπο

Ο δικαιούχος μπορεί να παρέχει στον αδειοδόχο ξεχωριστή άδεια να χρησιμοποιεί το έργο για εμπορική χρήση, εφόσον αυτό του ζητηθεί.

## **Διατήρηση Σημειωμάτων**

Οποιαδήποτε αναπαραγωγή ή διασκευή του υλικού θα πρέπει να συμπεριλαμβάνει:

- το Σημείωμα Αναφοράς
- το Σημείωμα Αδειοδότησης
- τη δήλωση Διατήρησης Σημειωμάτων
- το Σημείωμα Χρήσης Έργων Τρίτων (εφόσον υπάρχει) μαζί με τους συνοδευόμενους υπερσυνδέσμους.